# 

1

# $1.1$  WISH

 $WISH$ 

 $[140]$ 

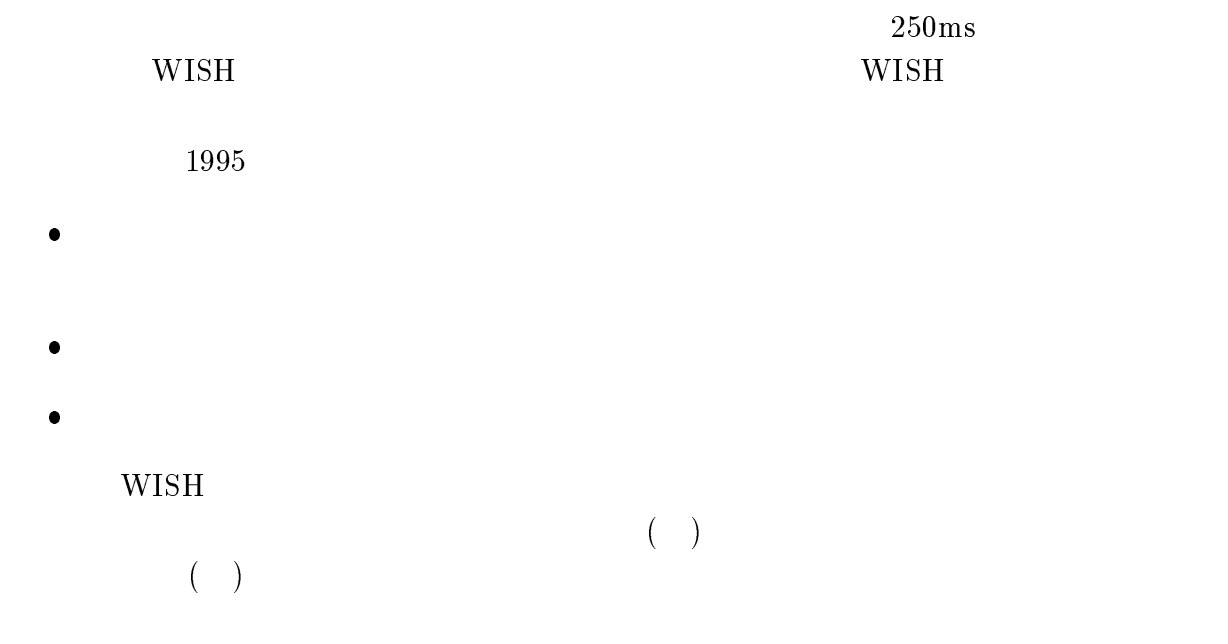

# $1.2$  WISH

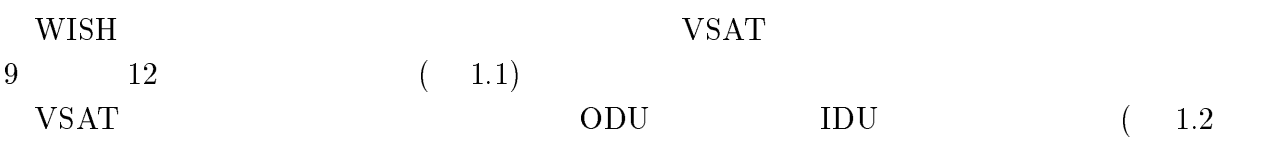

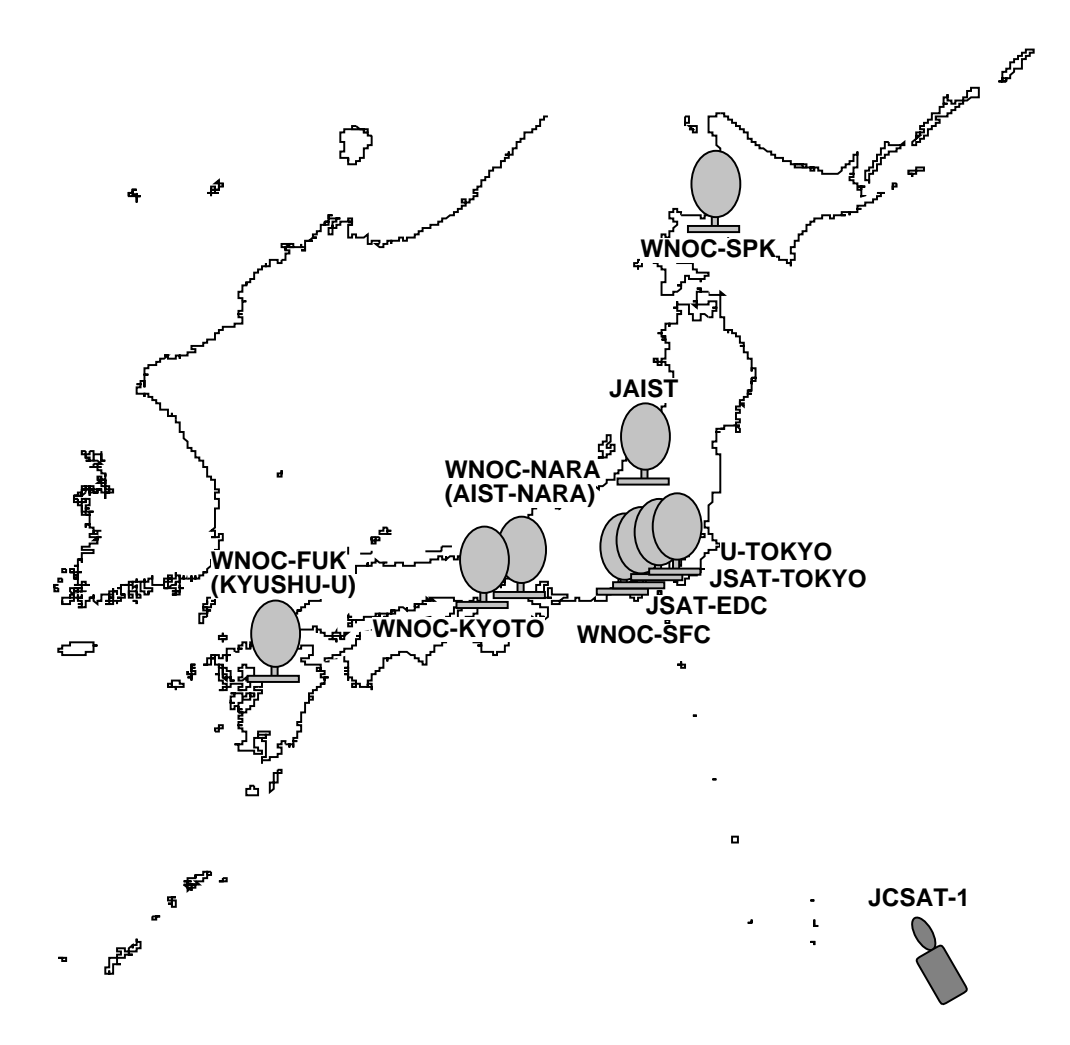

 $1.1:$  WISH

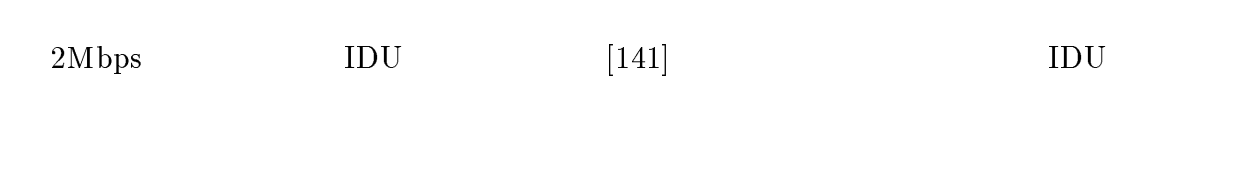

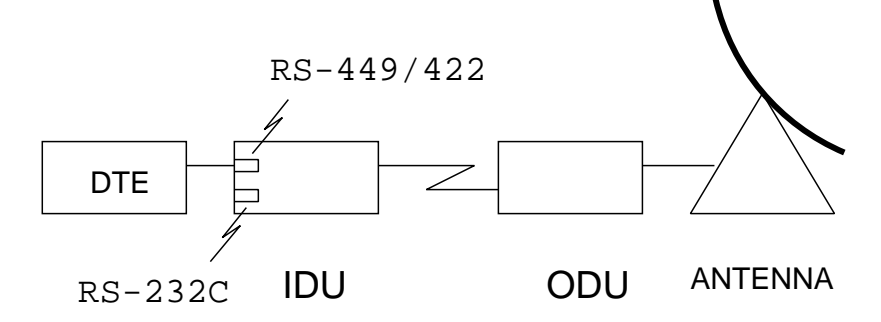

1.2:  $VSAT$ 

 $VSAT$ 

TDMA (Time Division Multiple Access)

2

 $[142][143]$ 

 $2.1$ 

 $2.1.1$ 

 $1$ 

1 ALOHANET[144]

 $2.1.2$ 

 $2.2$ 

- $\bullet$  1  $\phantom{a}$  1
- $\bullet$

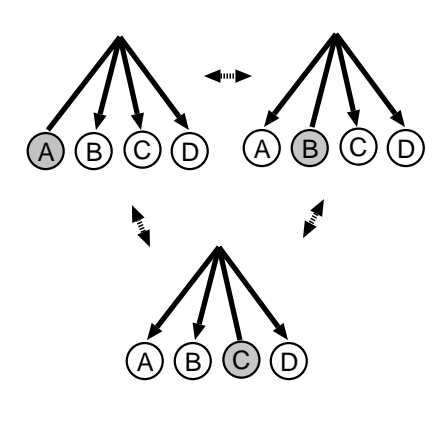

 $2.1:$ 

- $\bullet$  1 extends 1 decreases 1  $\bullet$
- $2.1$

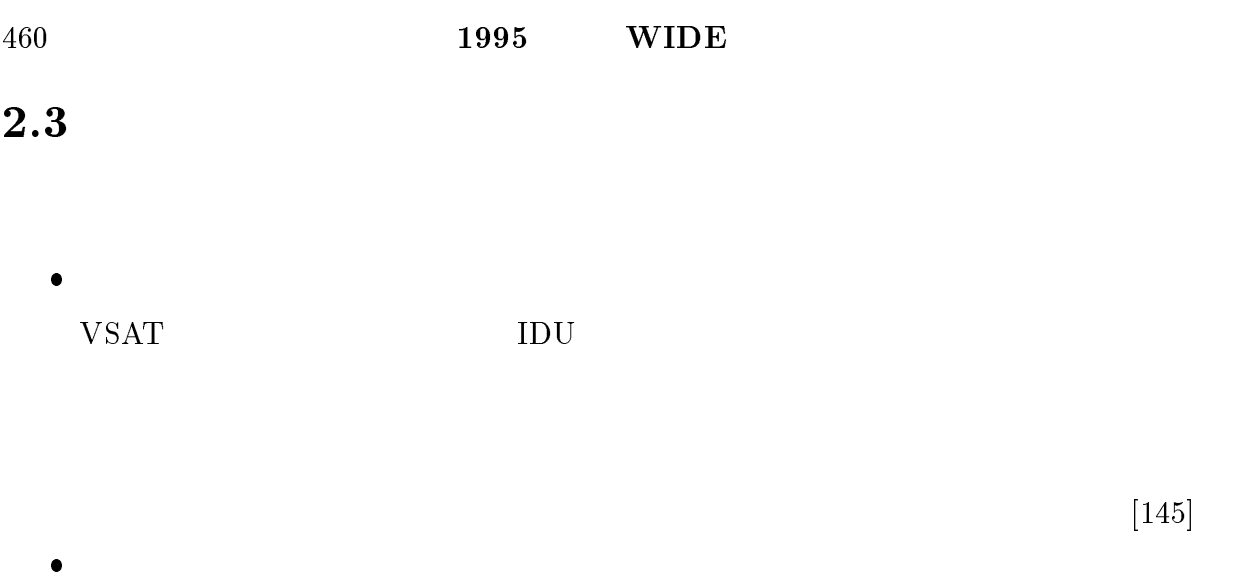

 $IDU$  $IDU$ 

 $\bullet$  $IDU$ 

 $\bullet$ 

 $2.4$ 

 $2.4.1$ 

( 2.2)

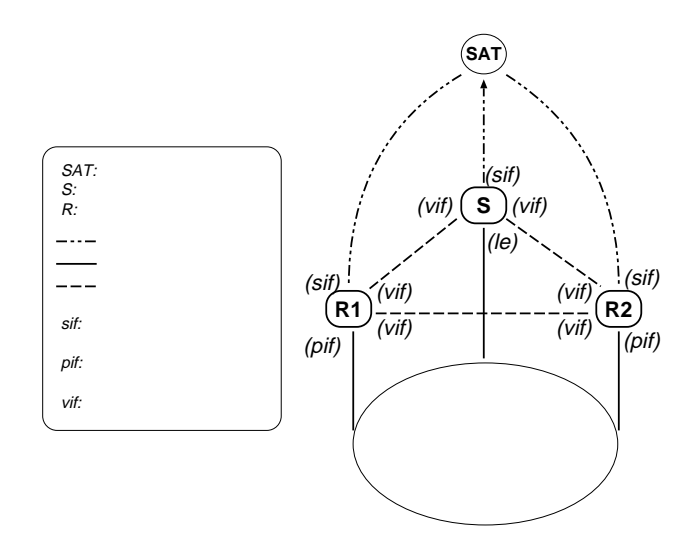

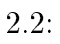

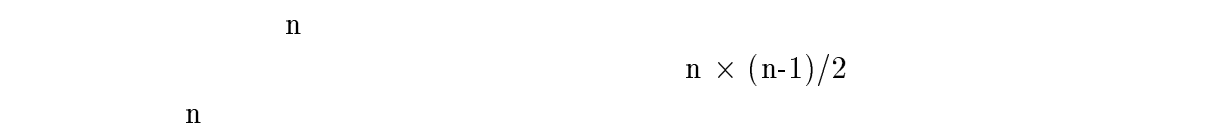

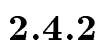

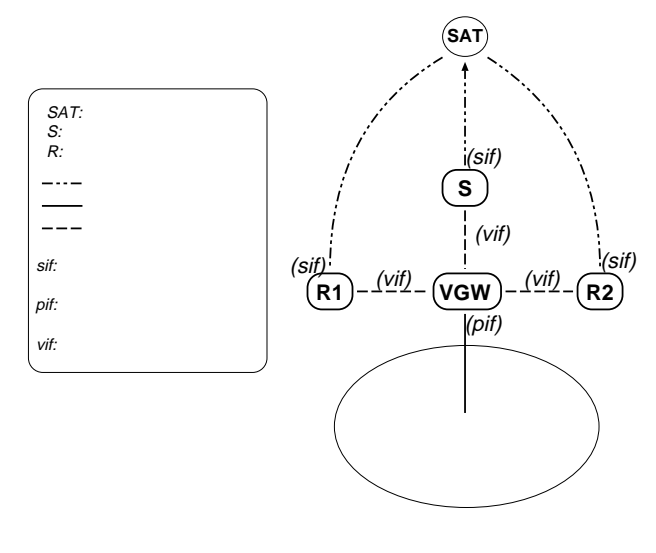

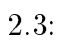

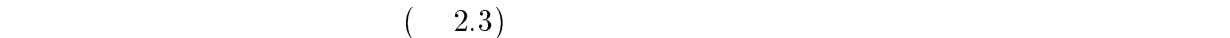

 $VGW$  and  $n$ 

 $2.4.3$ 

 $(2.4)$ 

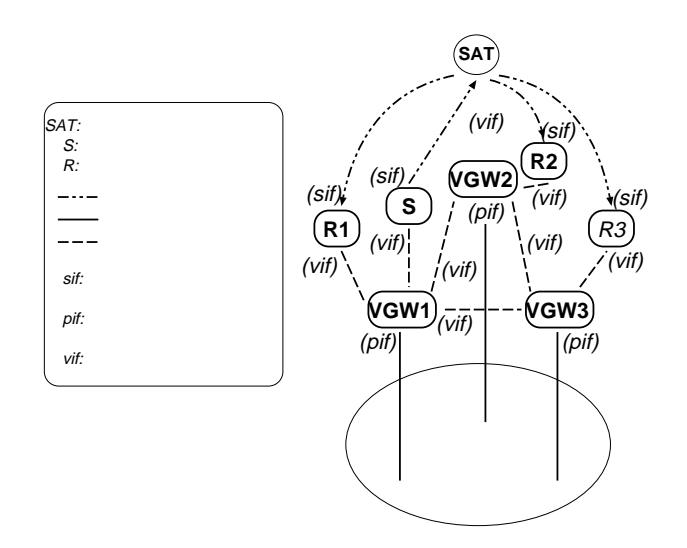

 $2.4:$ 

 $2.4.4$ 

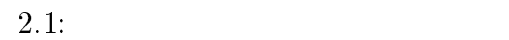

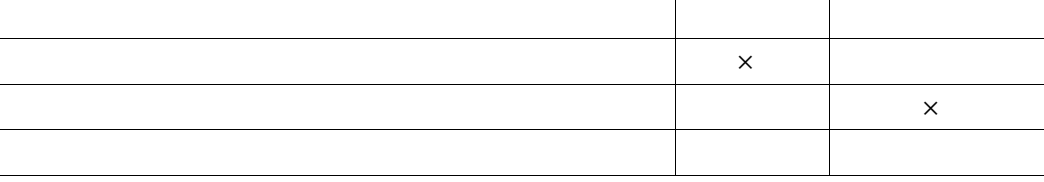

 $2.5$ 

 $2.5.1$ 

 $64$  ICMP  $(\mathrm{TC})$ ICMP RTT  $2.5$  $(S)$  and  $(S')$ 2.5 2  $2.5$  2  $(10$  DU 制御に関する時間、すなわち IDU 内での処理時間と IDU 制御計算機との通信時間の合計 TC-S TC-R1 (RTT: Round Trip Time)  $IDU$  $\begin{array}{cc}\n\text{RTT} & 2.2\n\end{array}$  $2.2$  TC-S TC-R1 る。この間の RTT がより大きい衛星通信ホスト間において同様な送信者切替えを行なった  $TCP$  3  $UDP$ 

```
% ping 133.4.120.1
PING 133.4.120.1 (133.4.120.1):
icmp_seq=10 time=4.142 ms
icmp\_seq=11 time=4.307 ms \leftarrowicmp_seq=12 time=339.609 ms
icmp_seq=13 time=421.229 ms
...
icmp_seq=57 time=4.793 ms
icmp\_seq = 58 time=3.877 ms <-icmp_seq=60 time=292.877 ms
\char`{c}--- 133.4.120.1 ping statistics ---
60 packets transmitted, 54 packets received,
                                    9% packet loss
round-trip min/avg/max = 3.748/117.971/421.229 ms
```
 $2.5:$ 

 $2.2:$ 

| IDII     | TC-S | TC-R1  |         |
|----------|------|--------|---------|
| $419$ ms | 3 ms | 110 ms | 1450 ms |

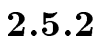

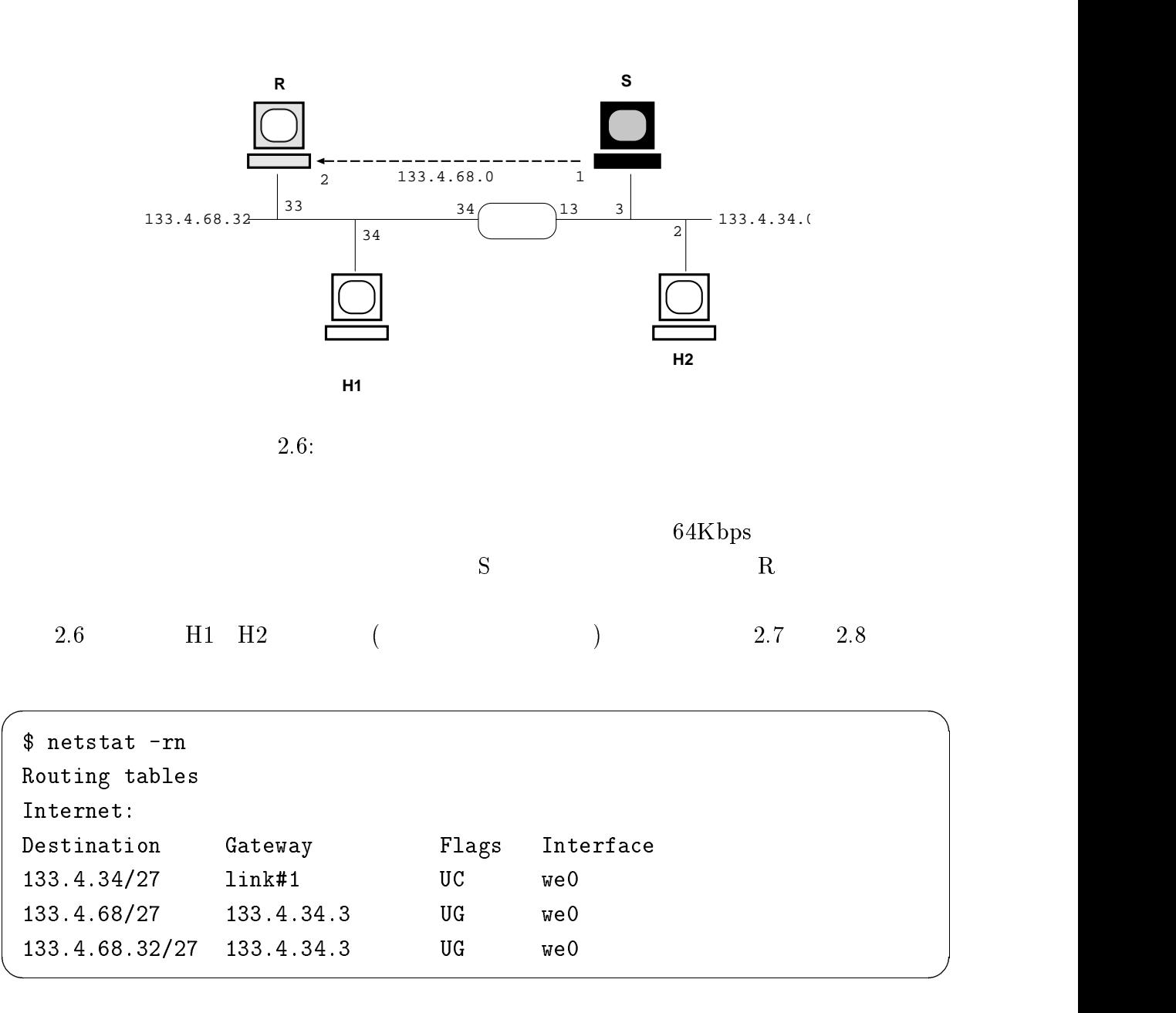

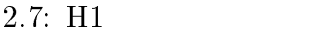

H1 133.4.68.32

 $133.4.68.32$  H2

 $2.6$ 

| \$ netstat -rn |             |       |           |  |
|----------------|-------------|-------|-----------|--|
| Routing tables |             |       |           |  |
| Internet:      |             |       |           |  |
| Destination    | Gateway     | Flags | Interface |  |
| 133.4.34/27    | 133.4.68.34 | UG    | ne0       |  |
| 133.4.68/27    | 133.4.68.33 | UG    | ne0       |  |
| 133.4.68.32/27 | link#5      | UC    | ne0       |  |
|                |             |       |           |  |

 $2.8:$  H<sub>2</sub>

#### $133.4.34.0$

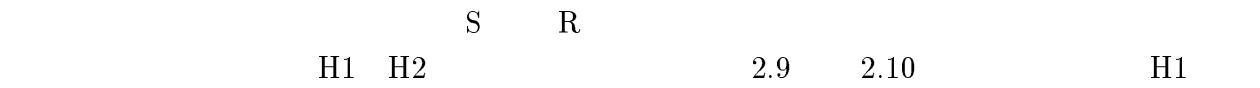

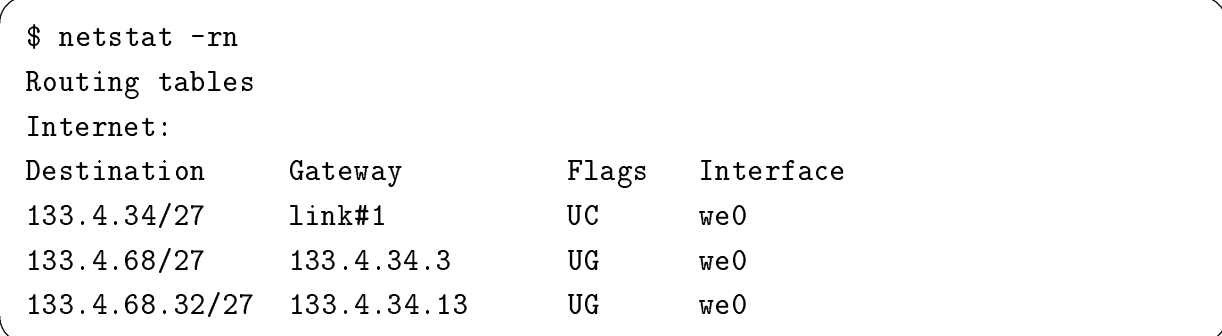

 $2.9:$  **H1** 

 $133.4.68.32$  H2  $133.4.34.0$ 

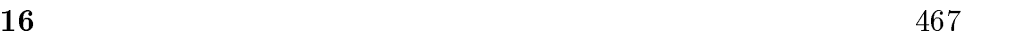

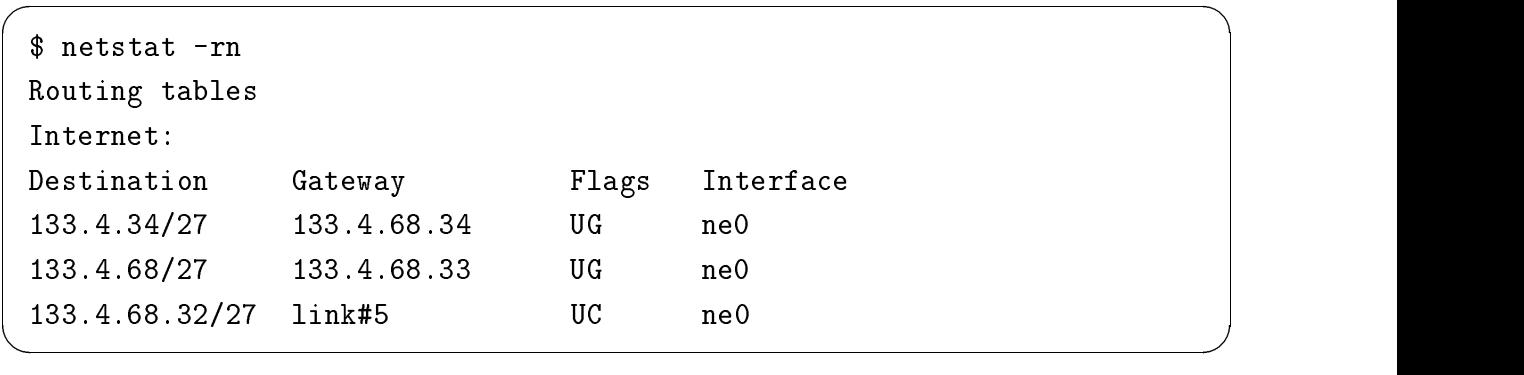

 $\mathbf 1$ 

 $2.10:$  H2

 $2.6$ 

- $\bullet$
- $\bullet$
- 
- $\bullet$

3

# TCP

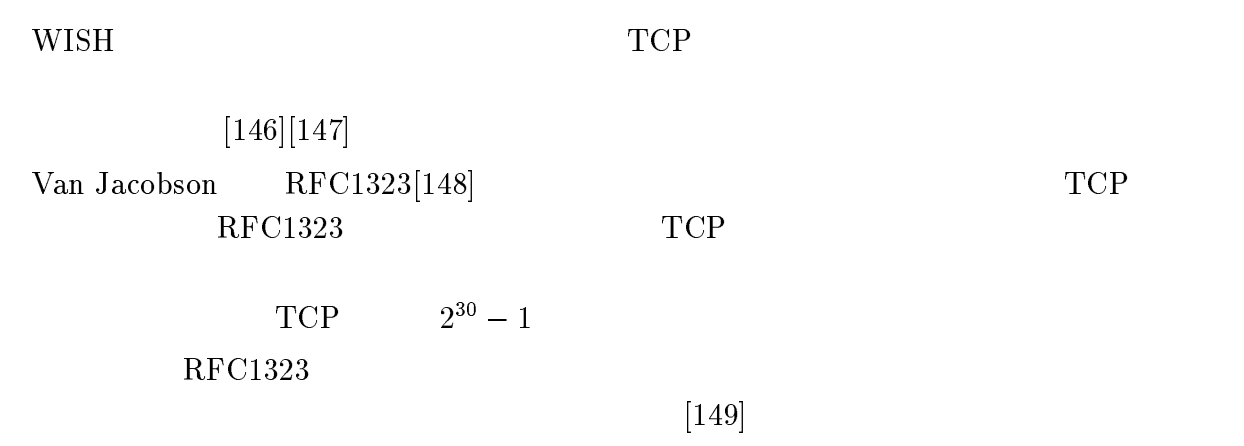

# $3.1$

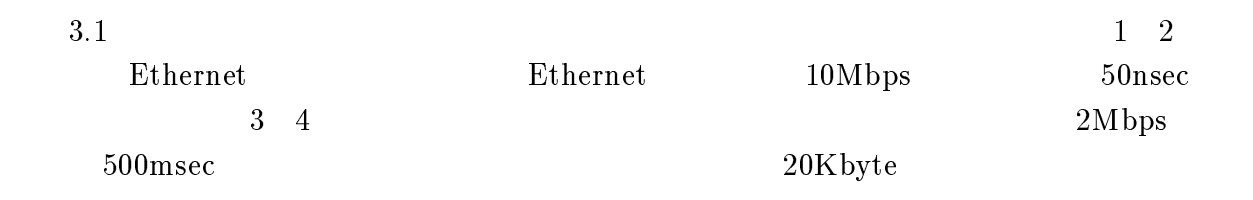

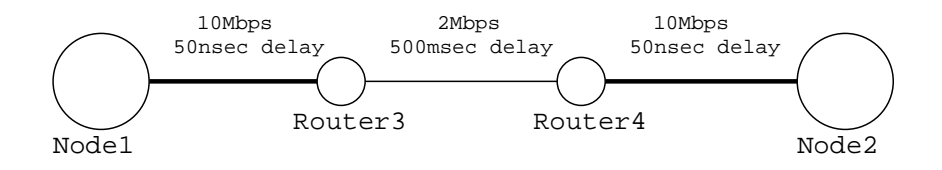

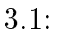

 $3.2$ 

最適なウインドウサイズ =  $(3.1)$ 

 $\frac{1}{2}$  2  $60M$ byte  $3.2$   $TCP$   $(65535byte)$  $65535$  $3.3$  $65535$  $50\%$  $3.4 \t\t (125Kbyte)$  $125Kbyte$  $3.5$  $3.6$   $2$   $(250Kbyte)$  $3.7$ 

 $=$   $\cdots$   $=$   $\cdots$   $\cdots$   $\cdots$   $\cdots$   $\cdots$   $\cdots$   $\cdots$   $\cdots$ 

 $3.3$ 

 $\text{TCP}$ 

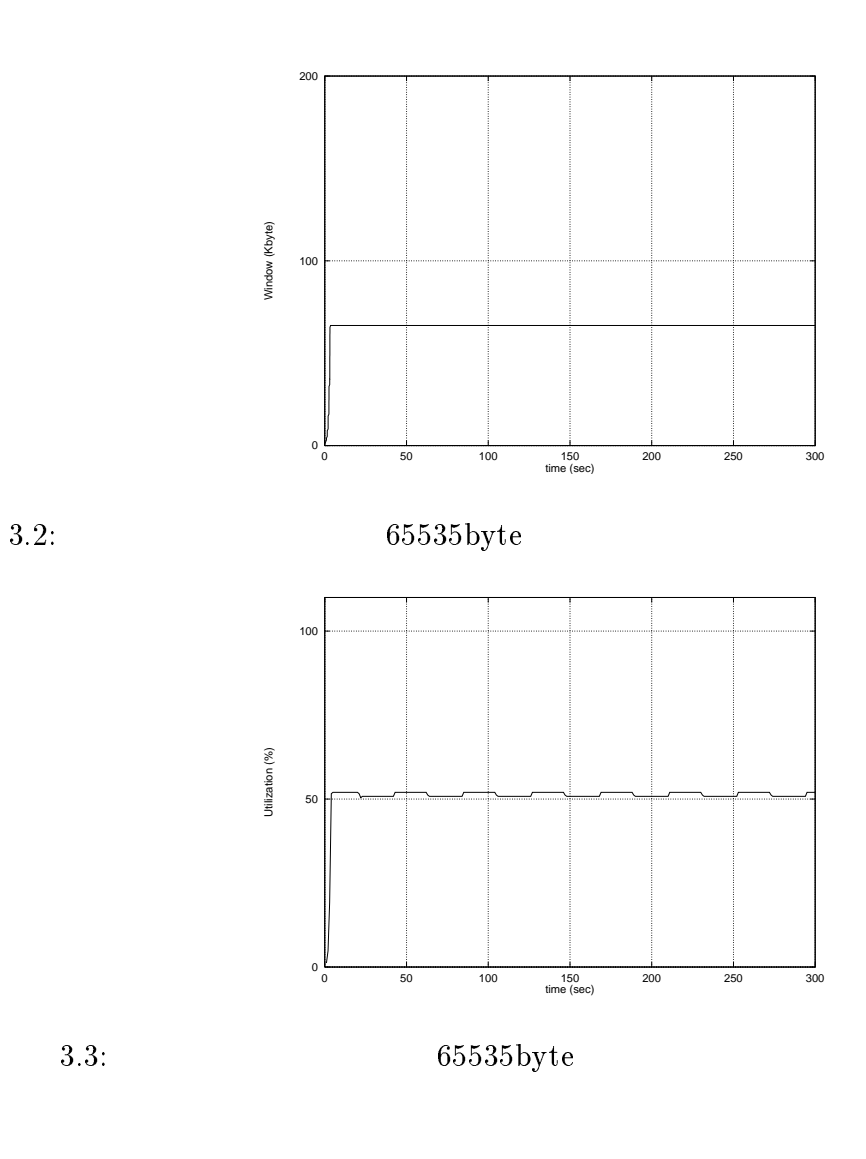

TCP setsockopt()

setsockopt

 $1.$ 

 $2.$ 

 $1$  0  $2$ 

 $\overline{2}$ 

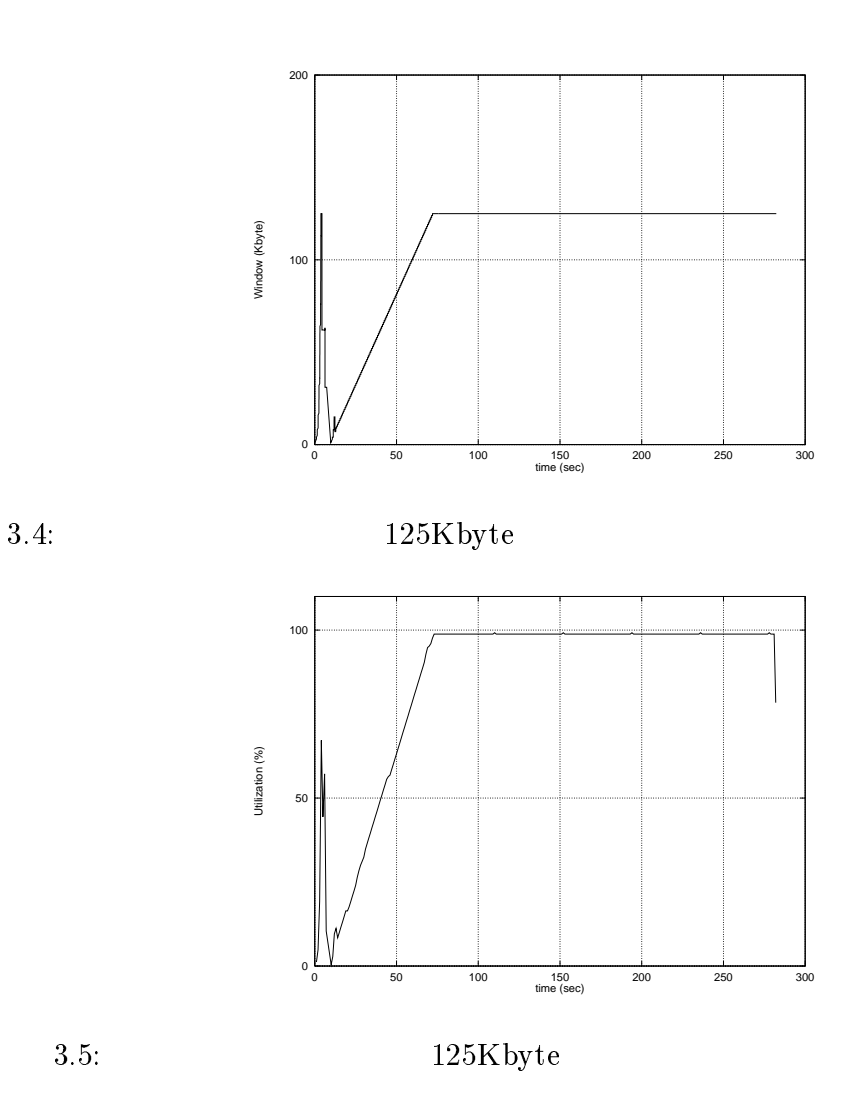

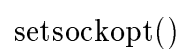

 $3.4$ 

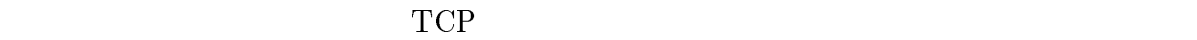

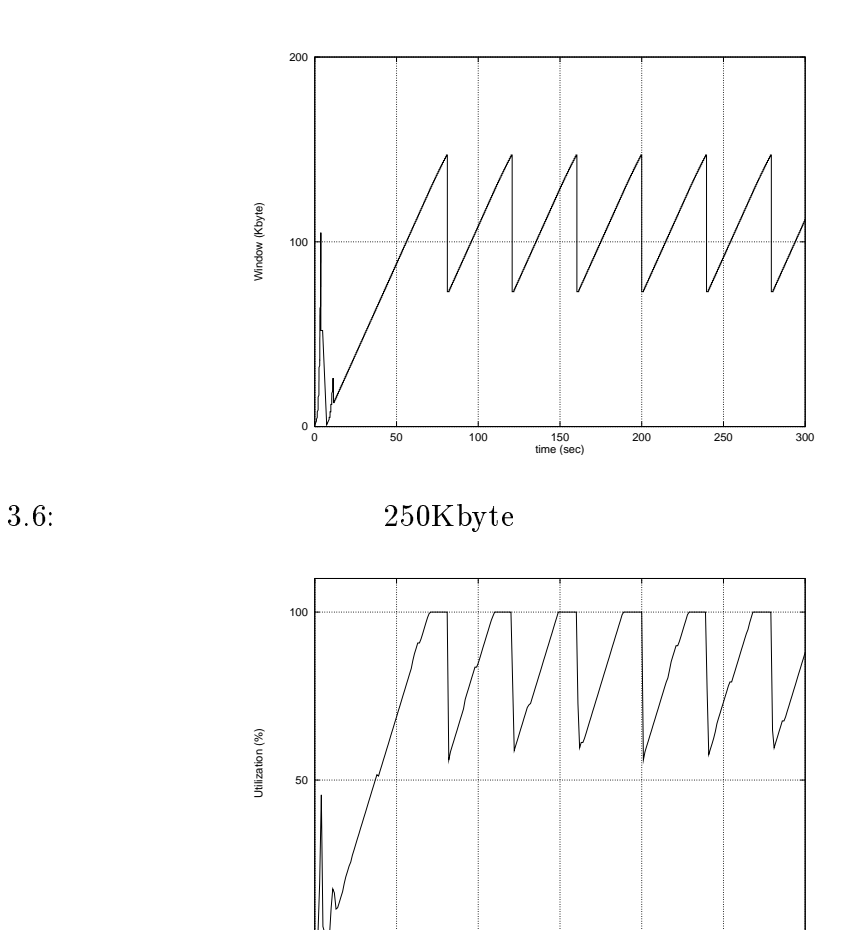

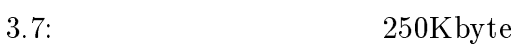

0 50 100 150 200 250 300<br>time (sec)

 $3.4.1$ 

- $\bullet$
- $\bullet$

#### $\bullet$  TCP

 $\bullet$ 

 $\bullet$ 

 $\bullet$ 

 $\bullet$  CPU  $\bullet$ 

 $3.4.2$ 

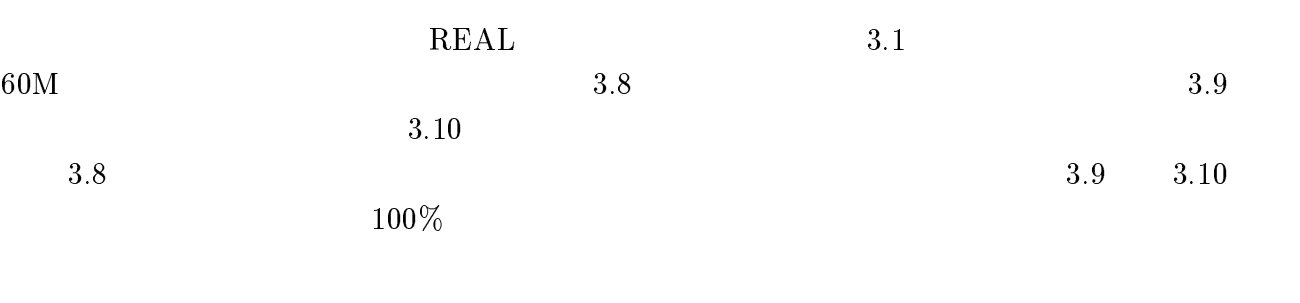

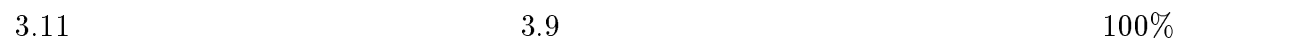

 $3.12$ 

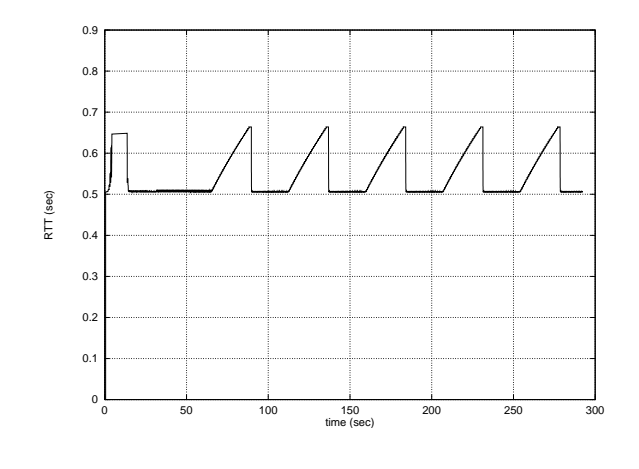

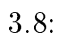

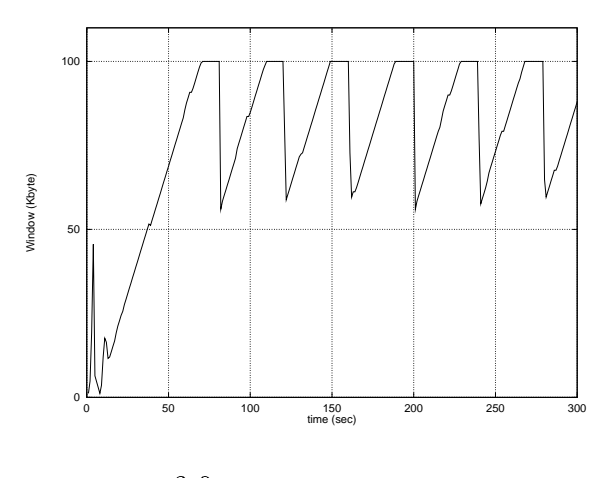

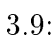

 $3.4.3$ 

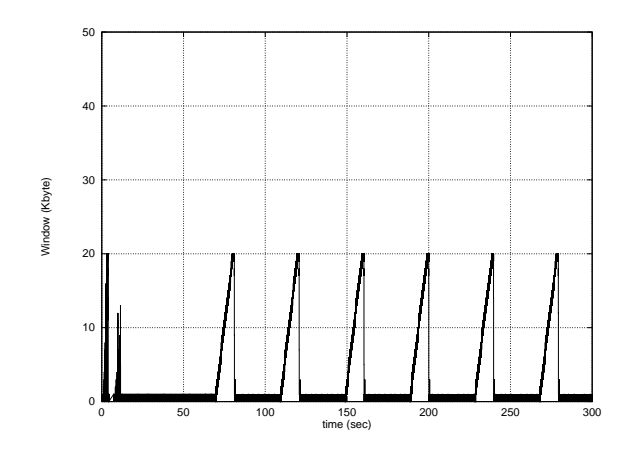

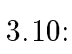

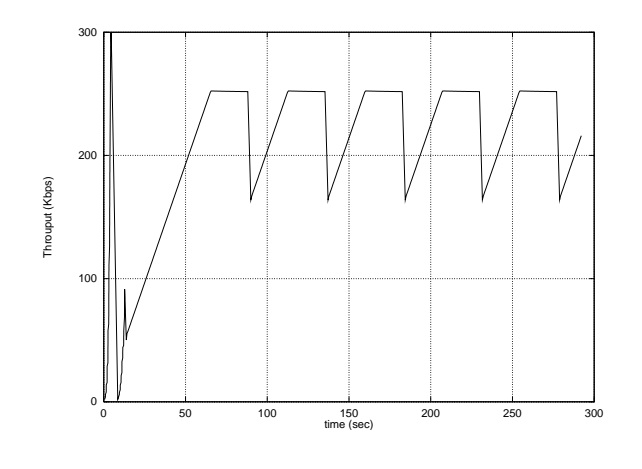

 $\bullet$ 

 $\bullet$ 

 $3.11:$ 

 $3.4.4$ 

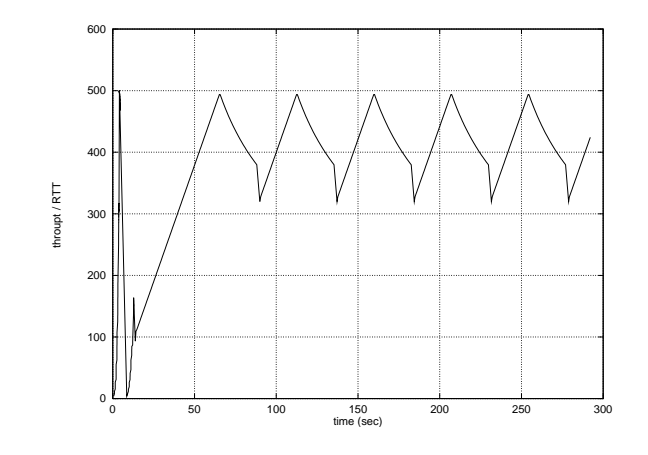

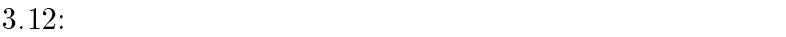

 $\bullet$ ウインドウサイズ = ウインドウサイズ +  $\bullet$  $=$   $\times$  $\times$  (  $<$  1)

# $3.5$  REAL

 $CPU$  $REAL[150]$ REAL  $\overline{\text{Rh}}$ TCP Tahoe jk\_tahoe.c TCP Reno jk\_reno.c C and the contract contract  $\text{TCP}$  Reno contract is interested by  $\text{TCP}$  Reno  $\text{if } \text{leno} \text{ or } \text{leno}$  $3.13$  $X$  and  $X$  and  $X$  and  $X$  and  $X$  and  $X$  and  $X$  and  $X$  and  $X$  and  $X$  and  $X$  and  $X$  and  $X$  and  $X$  and  $X$  and  $X$  and  $X$  and  $X$  and  $X$  and  $X$  and  $X$  and  $X$  and  $X$  and  $X$  and  $X$  and  $X$  and  $X$  and  $X$  a  $X \sim \text{Last } X$ 

 ${\rm Down\_Flag} \qquad \quad \ 1$ 

 $0.875$ 

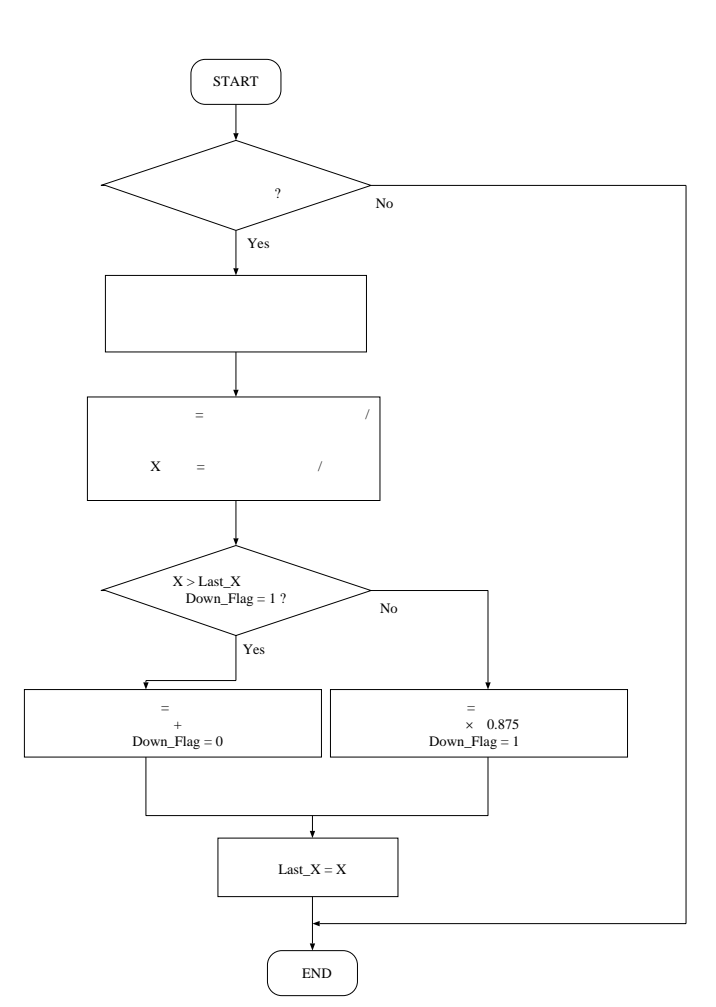

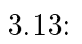

 $0.875$  3

# $3.6$

### $3.6.1$

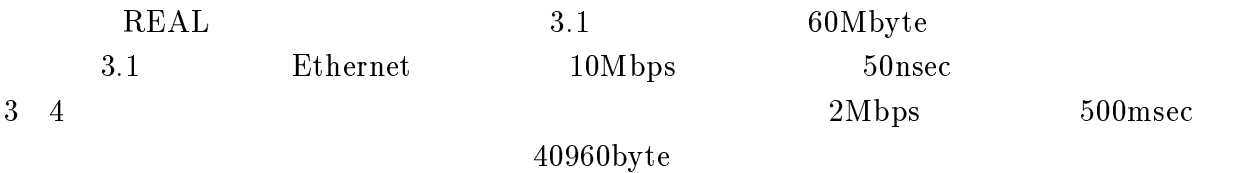

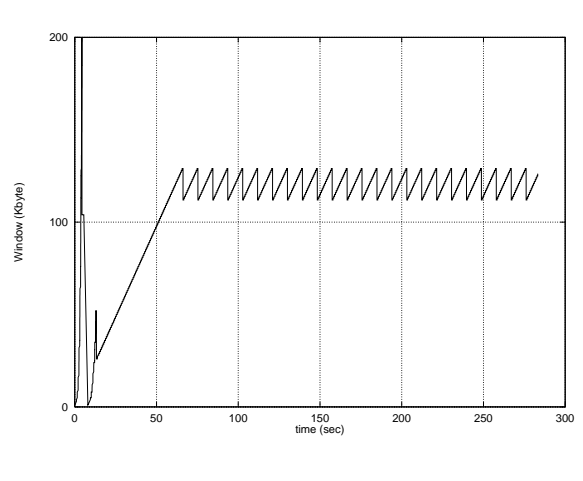

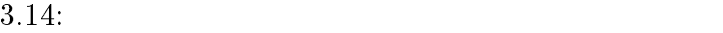

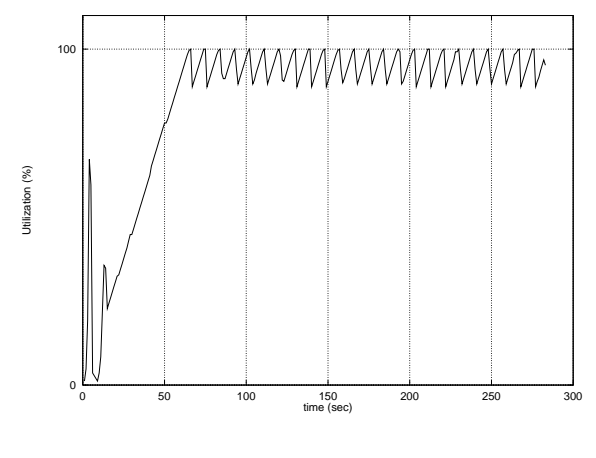

 $3.15:$ 

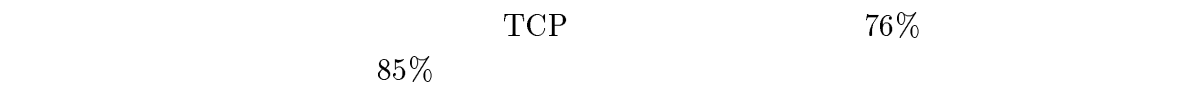

 $3.6.2$ 

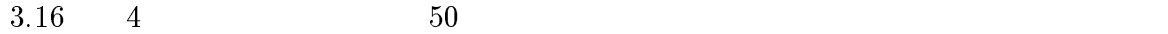

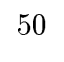

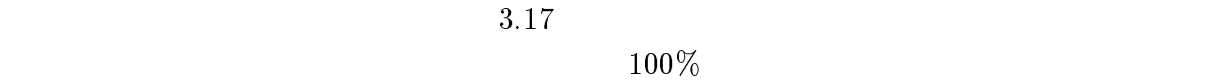

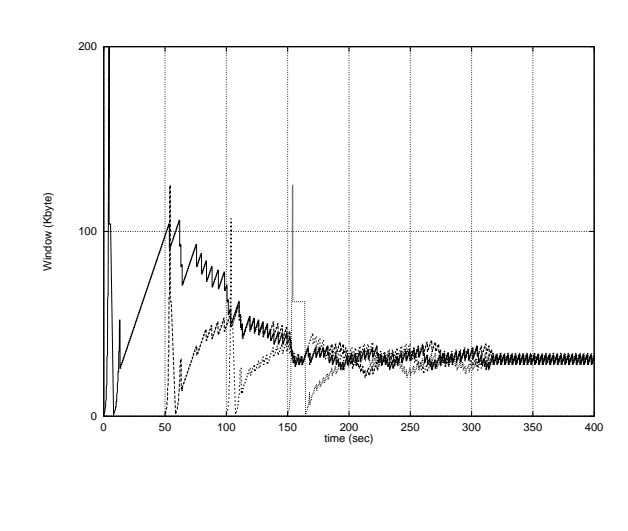

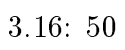

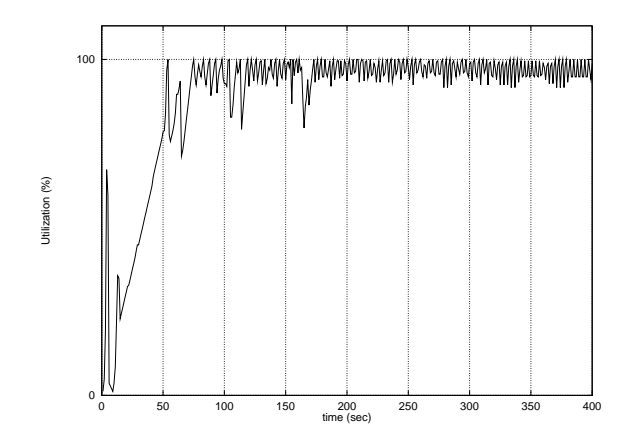

 $3.17: 50$ 

 $3.7$ 

 $\rm RFC1323$ 

 $\mathrm{TCP}$ 

 $V$ egas  $\sim$ 

 $4.1$ 

 $\rm{Ethernet}$ 

### $4.2$

11 30  $\text{Tour} * 95 \text{ D\&L with}$  $[151]$ (SFC)  $($  )  $4$ nv vat MBone Research MBone Stream Works Stream Works King Technology  $(1 \quad 1 \quad 1)$  $(1 \t)$  $4$ 

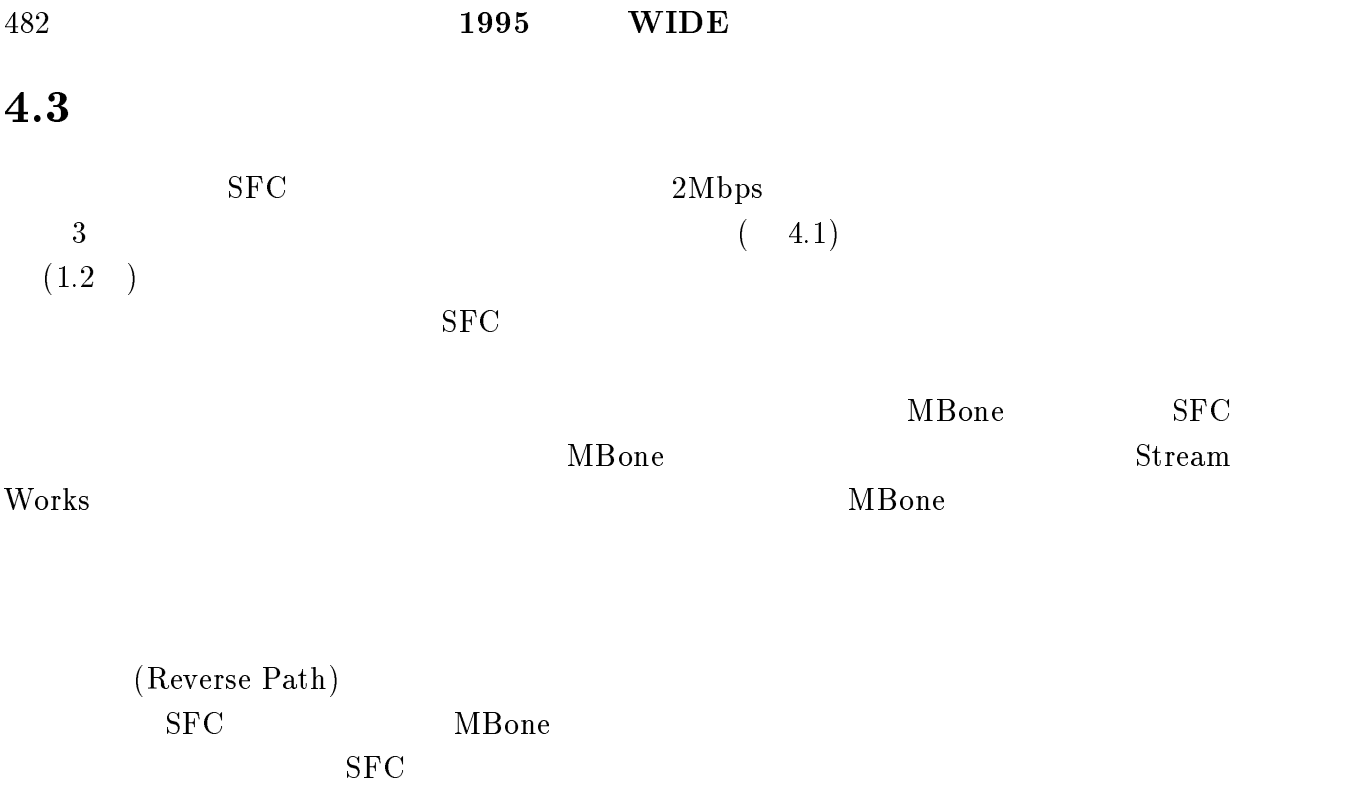

### $4.4$

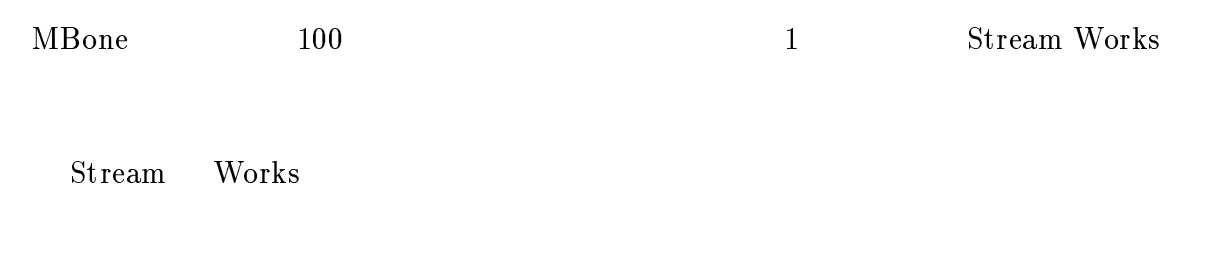

 $WISH$ 

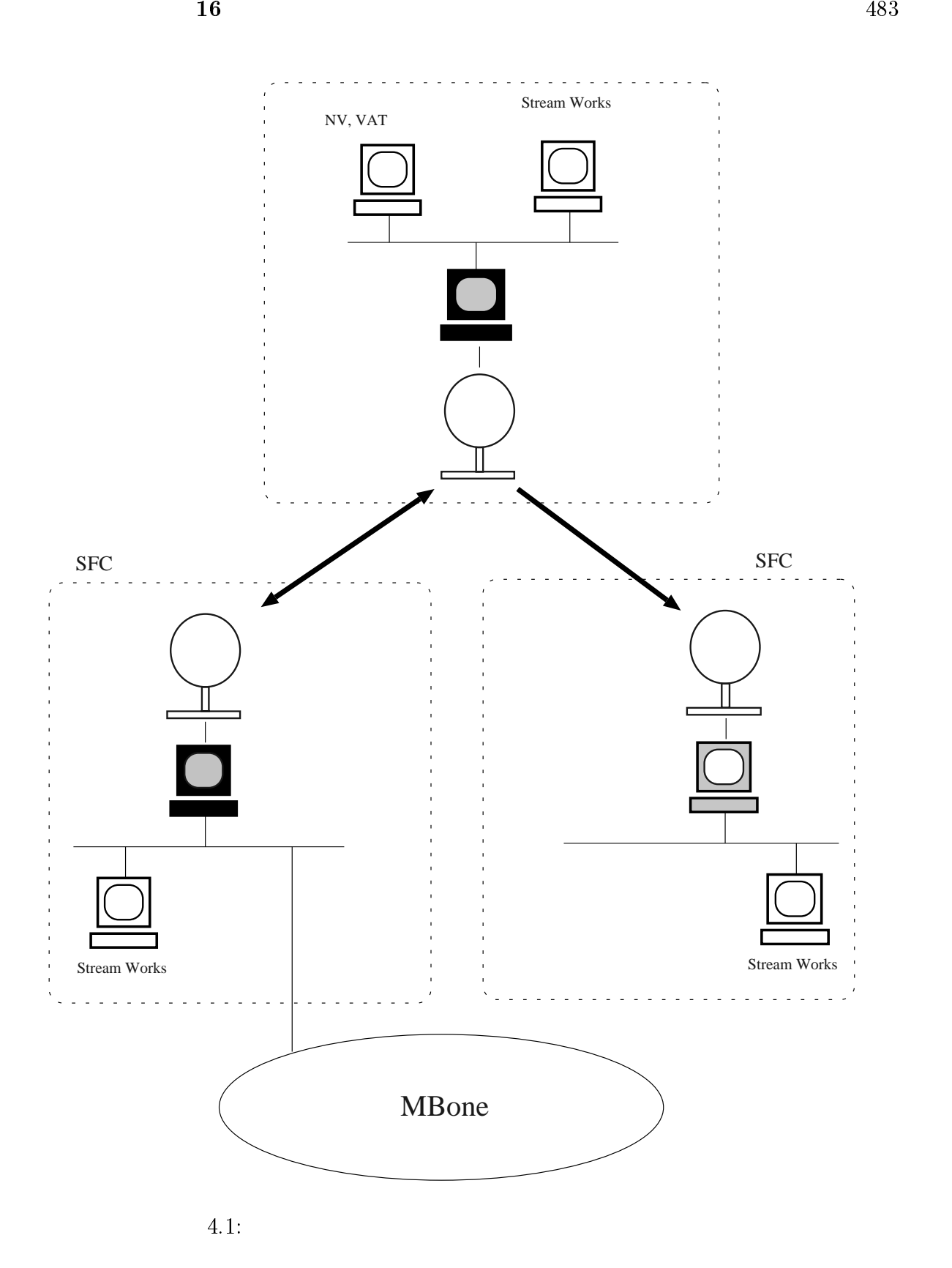

484 1995 WIDE